**VAOVHcloud** 

## **Security and traceability on distributed database systems**

1

**Julien Riou Percona Live Online October 21, 2020** 

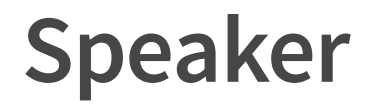

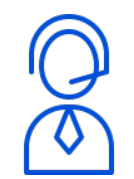

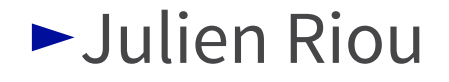

- ►DBA since 2012
- ►Tech lead in the databases team at OVHcloud since 2015
- ►<https://julien.riou.xyz/>

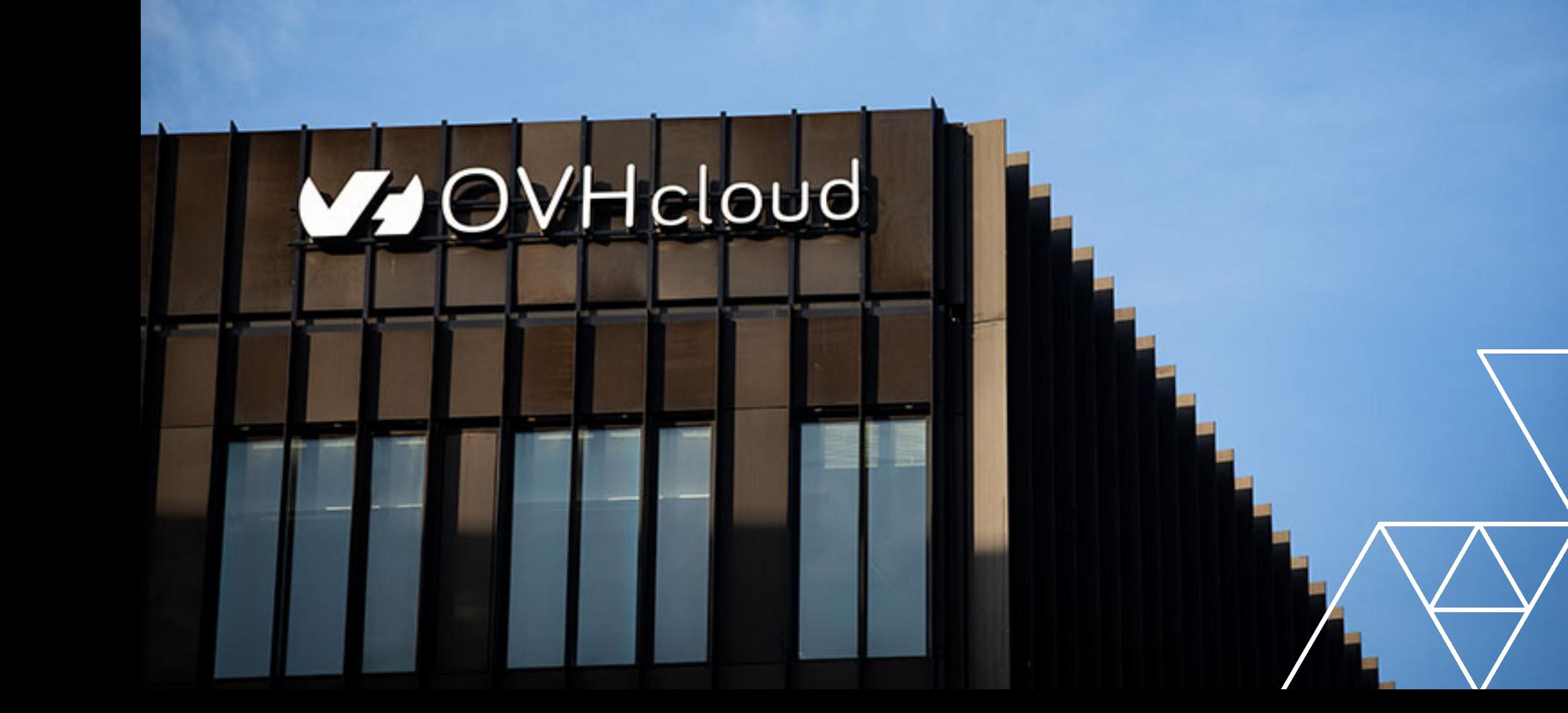

#### **Critical services**

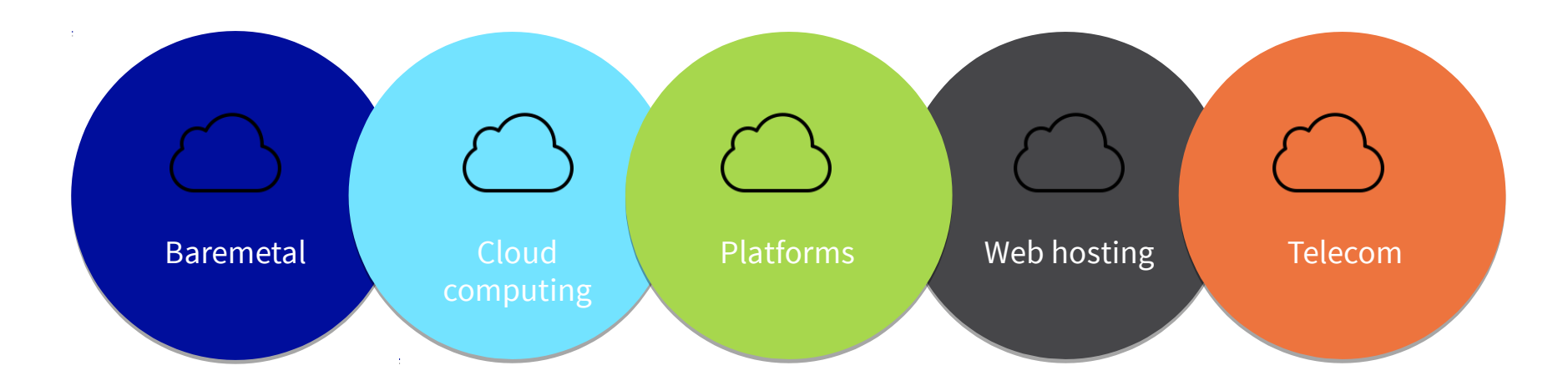

They all rely on **internal databases** for control plane!

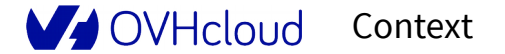

Context Percona Live Online – October 21, 2020

## **Internal databases**

- ►60 clusters
- ►MySQL and PostgreSQL
- ►3000 applications
- ►700 users
- ►500 databases
- ►Worldwide

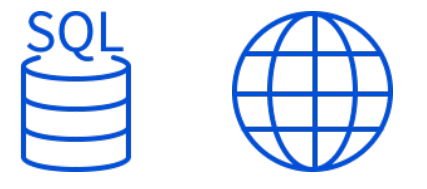

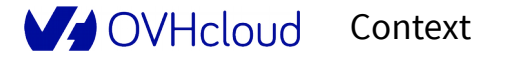

## **Compliance**

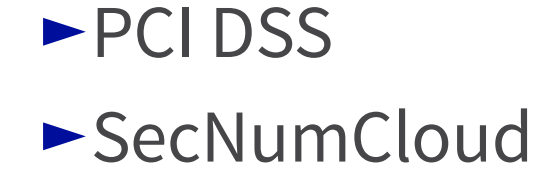

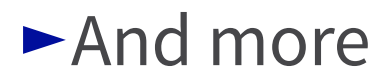

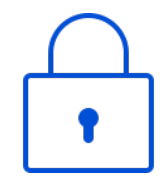

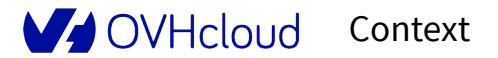

# **Overview**

Percona Live Online October 21, 2020

V OVHcloud

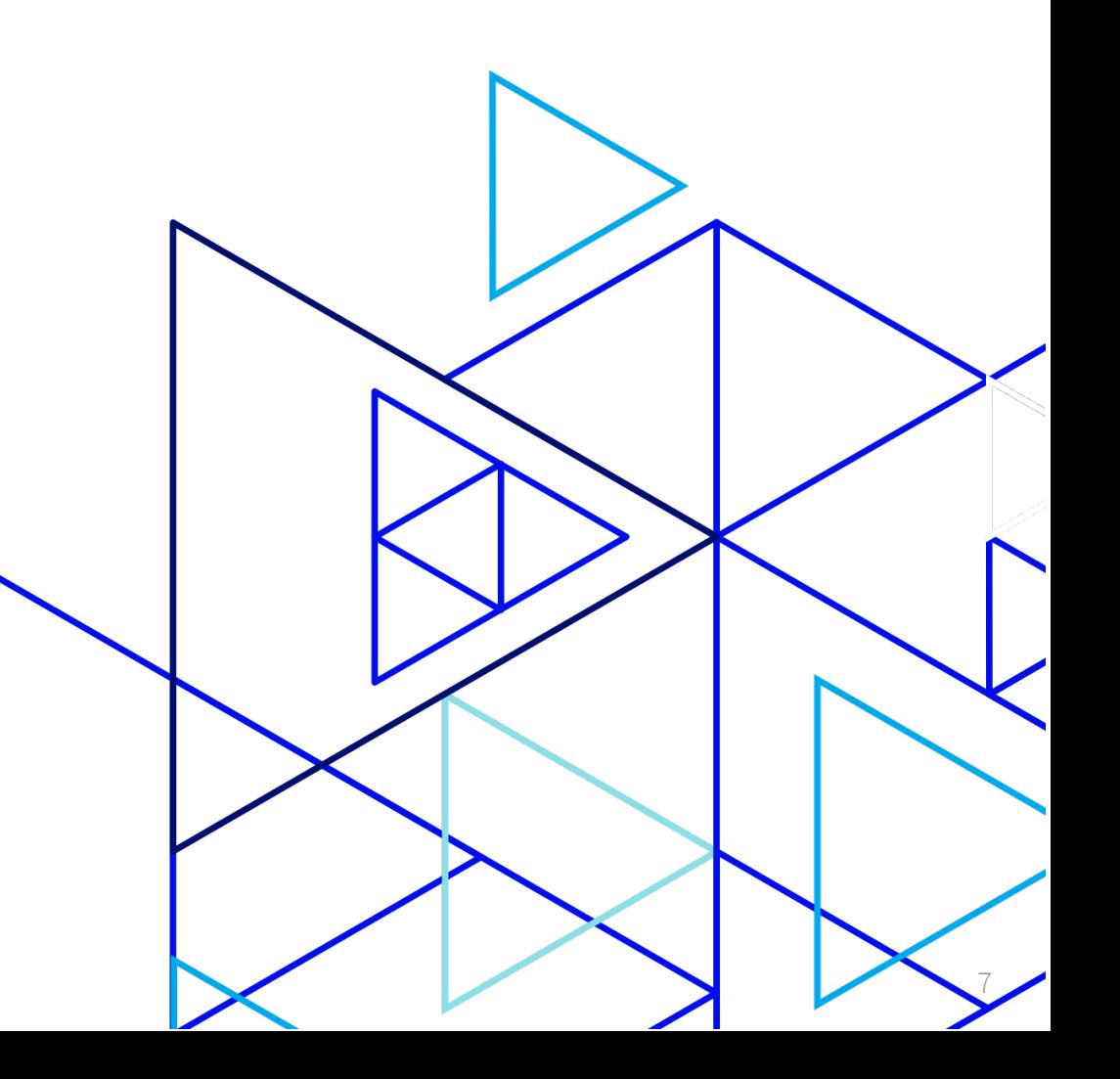

## **Overview**

- ►Context
- ►Security
- ►Traceability
- ►PostgreSQL solutions
- ►Generic solutions
- ►Conclusion

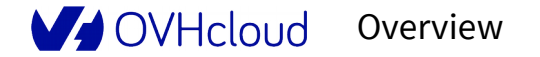

# **Context**

Percona Live Online October 21, 2020

V OVHcloud

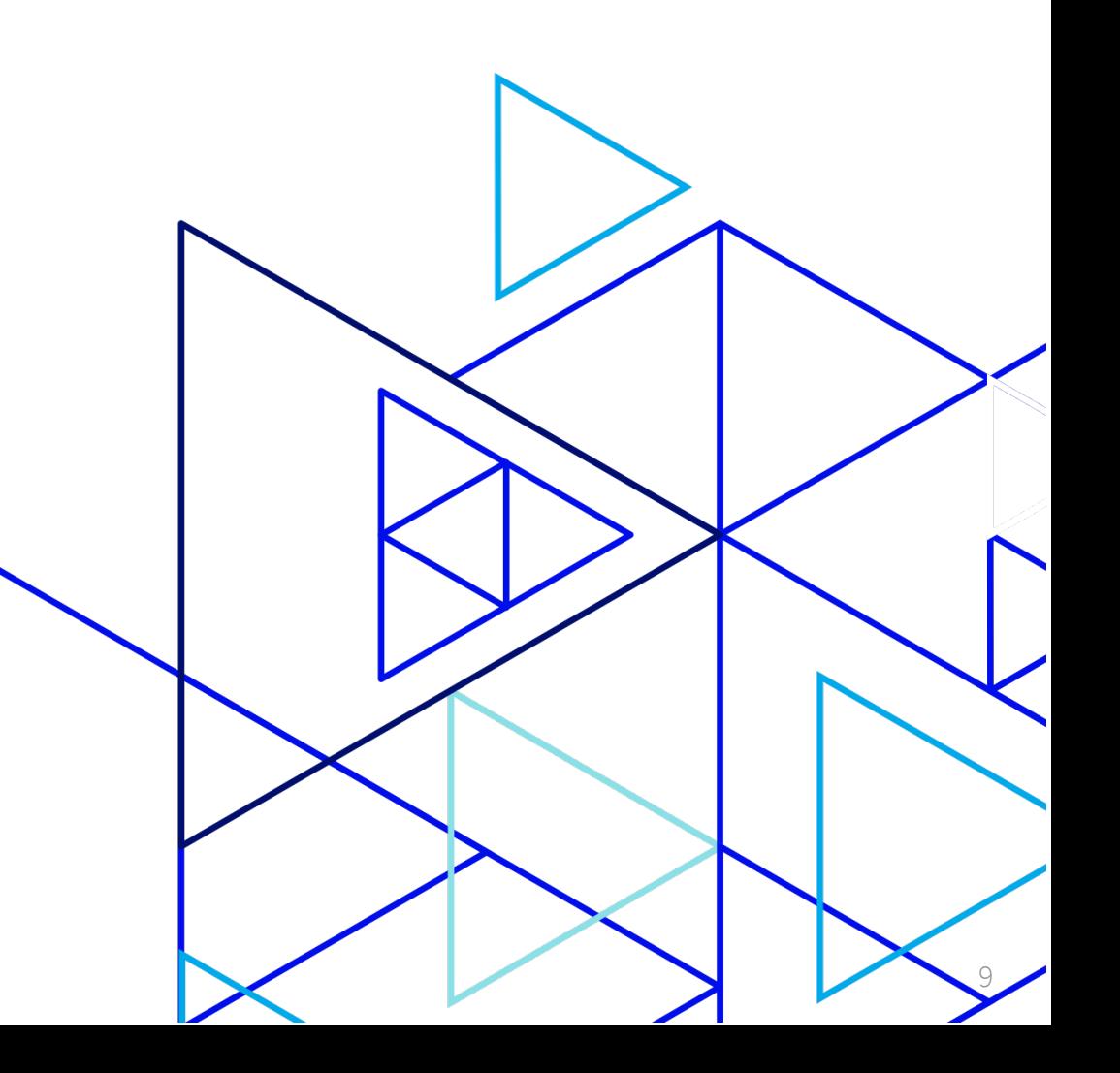

# **Cluster example at OVHcloud**

Ш≣

client

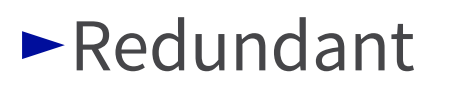

- VIP (keepalived)
- Load balancing (HAProxy)
- Automatic failovers (Patroni)
- ►Distributed on multiple nodes

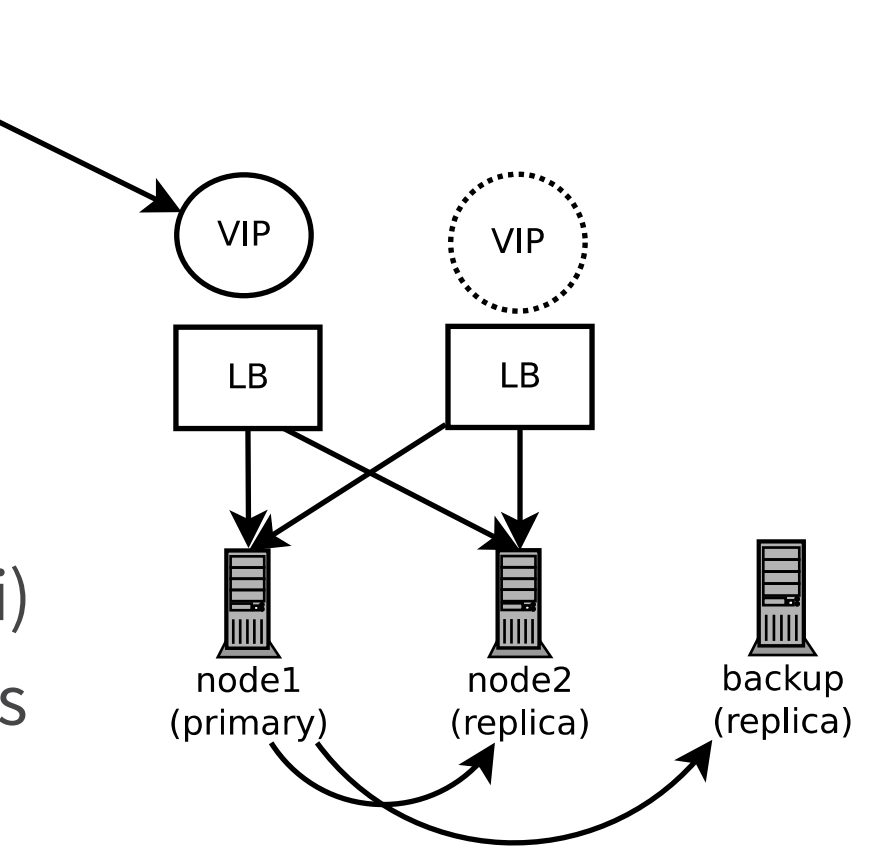

## **Proxies**

- ►Between client and server
- ►HAProxy is not transparent
- ► Source IP address is altered!

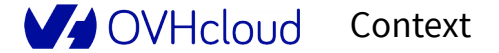

# **Without proxy**

- $\blacktriangleright$  client  $\rightarrow$  nodes
- ►Nodes see real client IP address

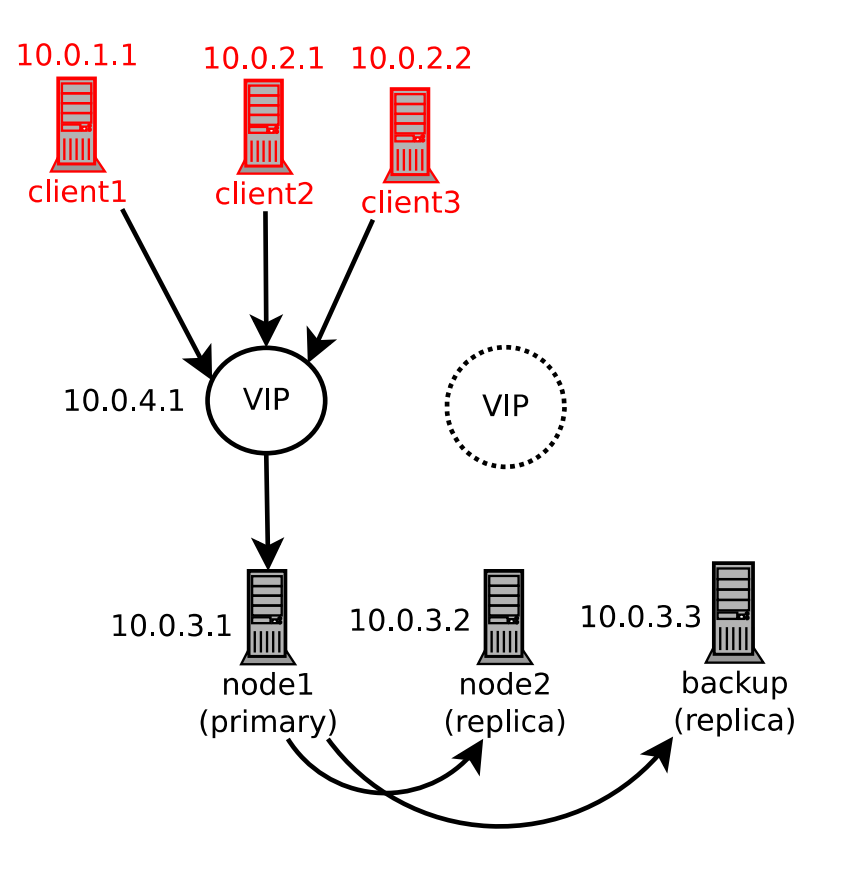

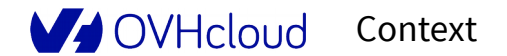

# **With proxy**

 $\blacktriangleright$  client  $\rightarrow$  proxy  $\rightarrow$  nodes ►Nodes see proxy IP address

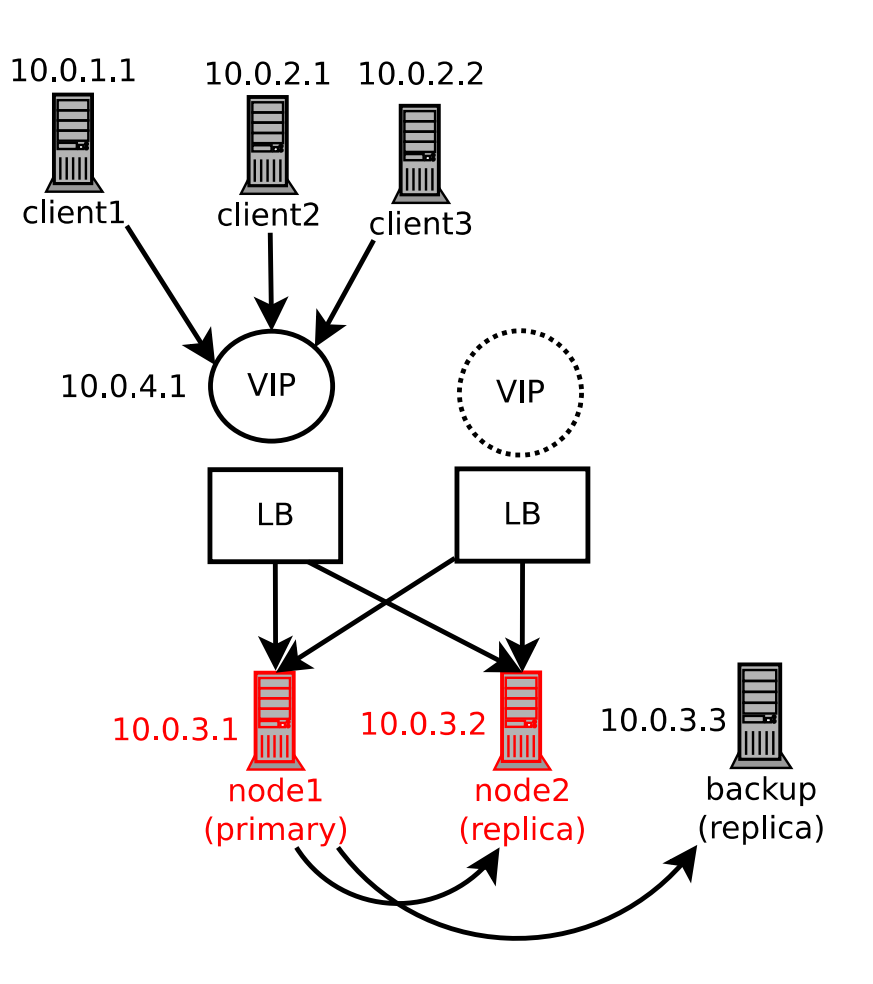

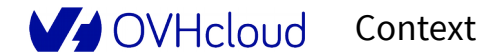

# **Credentials sharing at OVHcloud**

- $\blacktriangleright$  Multiple applications  $\rightarrow$  one user  $\rightarrow$  one database
- ►Use an API with RBAC
	- Project still running since 2015
- $\rightarrow$ One application  $\rightarrow$  one user
	- Database user management not industrialized yet

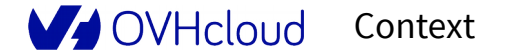

# **Security**

Percona Live Online October 21, 2020

V OVHcloud

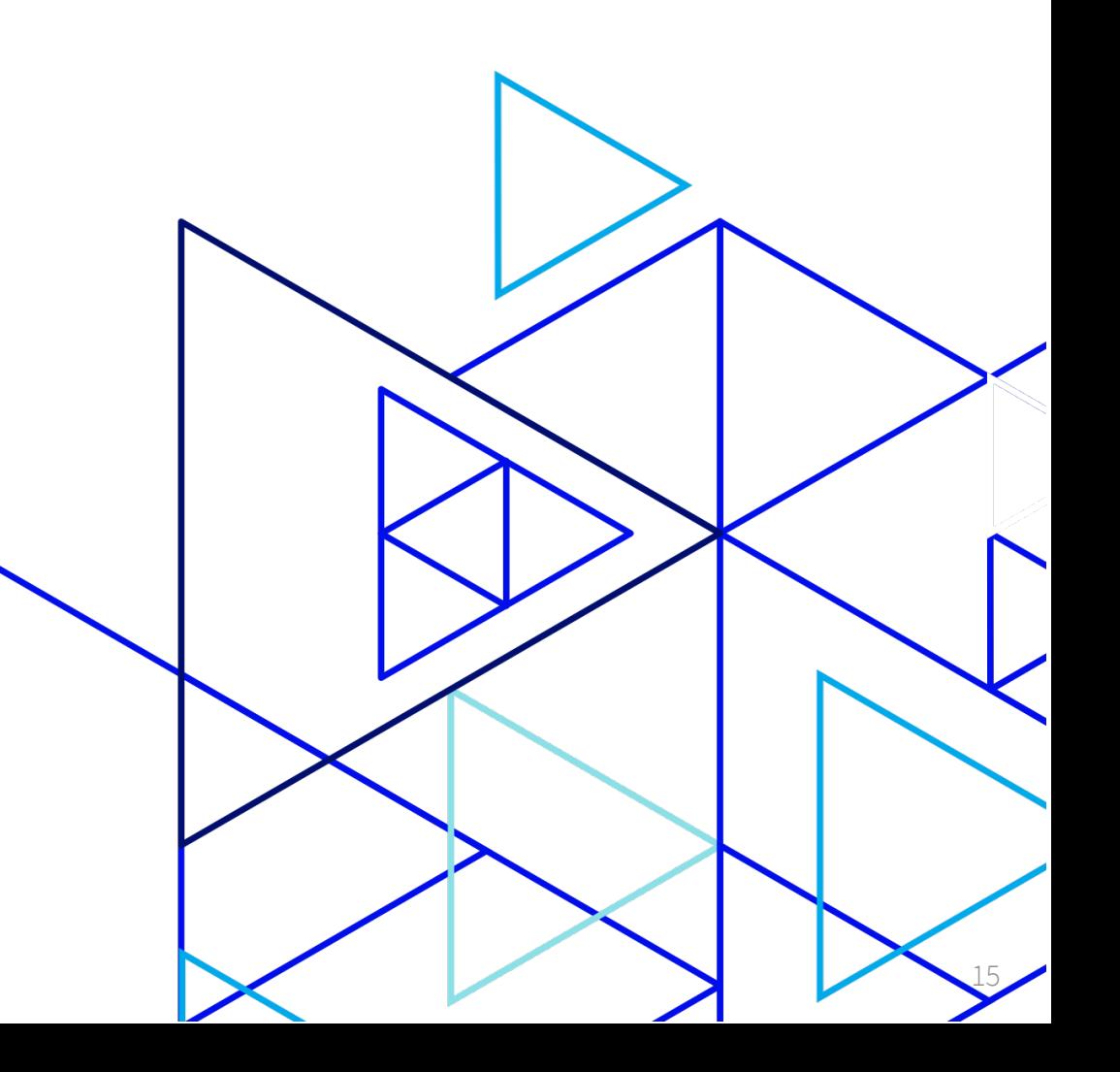

# **Host-based authentication (pg\_hba.conf)**

- ►Username
- ►IP address/range
- ►Database name
- ►Authentication method
	- md5, scram-sha-256
	- cert
	- $\cdot$  etc.

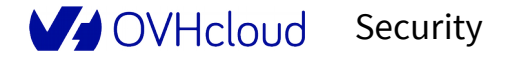

# **Host-based authentication (pg\_hba.conf)**

►Username

#### ►**IP address/range**

- ►Database name
- ►Authentication method
	- md5, scram-sha-256
	- cert
	- $\cdot$  etc.

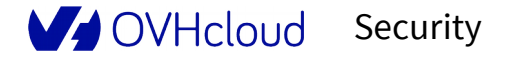

►Users

- **client1** → **app1**
- **client2** & **3** → **app2**
- ►Requirements
	- **client1** → database **app1**
	- **client2** & **3** → database **app1**

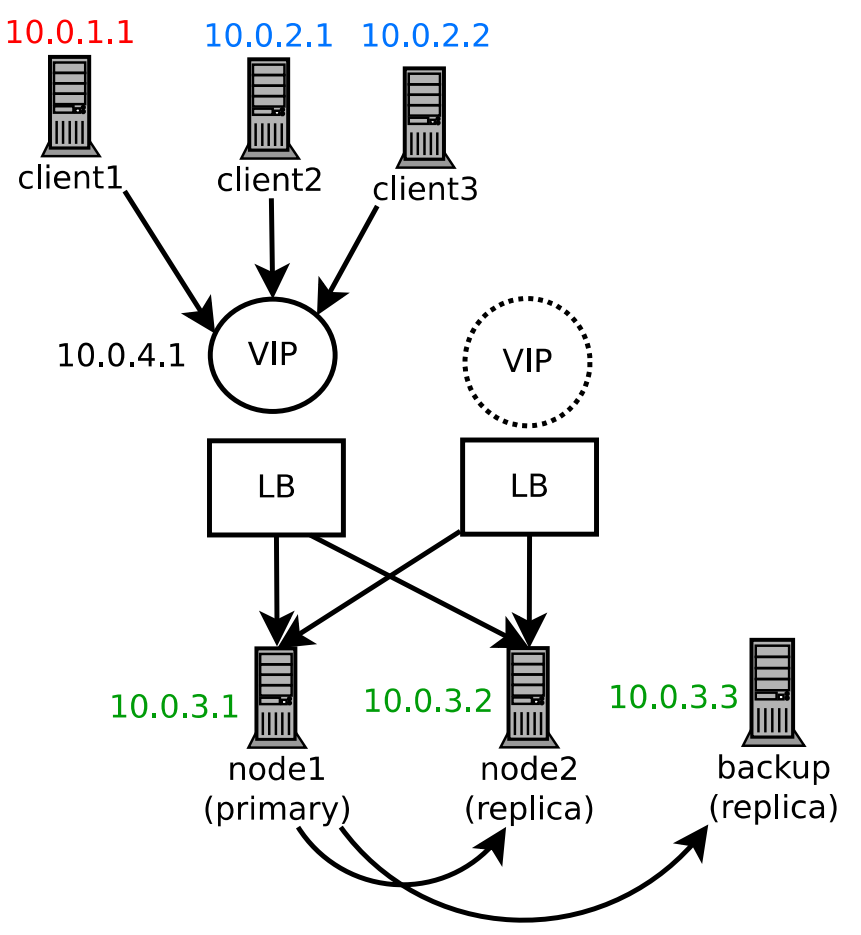

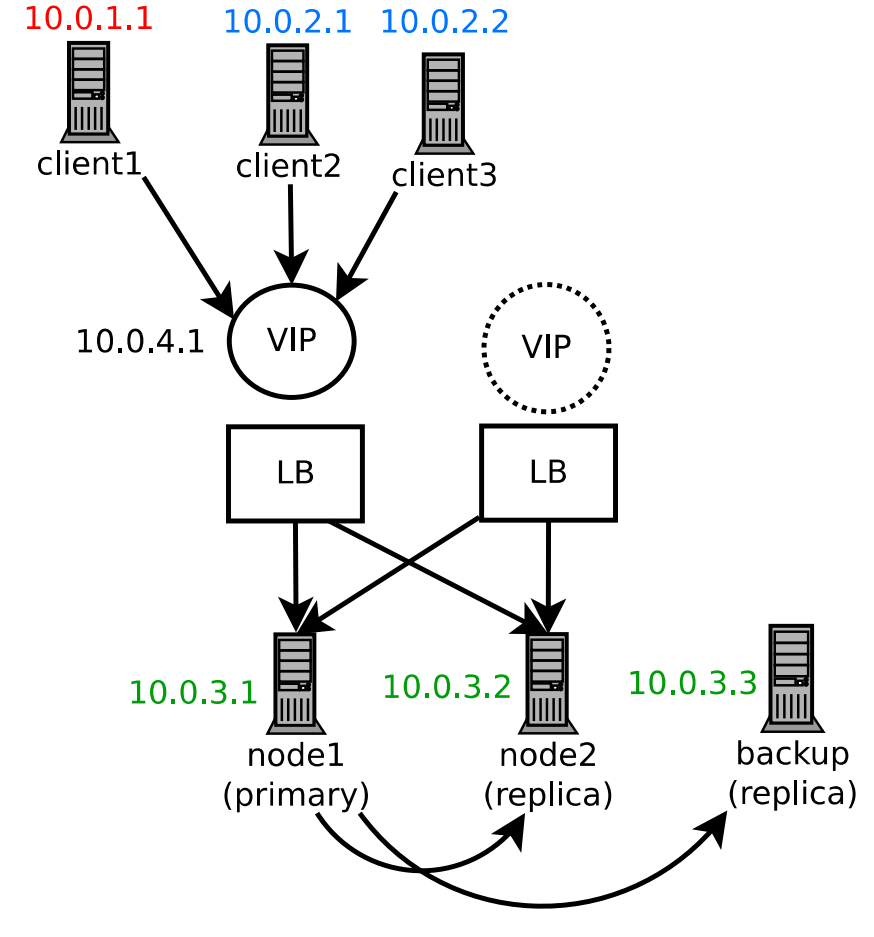

►**client1** → database **app1** ►**client2** & **3** → database **app1**

hostssl app1 app1 10.0.1.1 md5

19 Security Percona Live Online – October 21, 2020

**V** OVHcloud

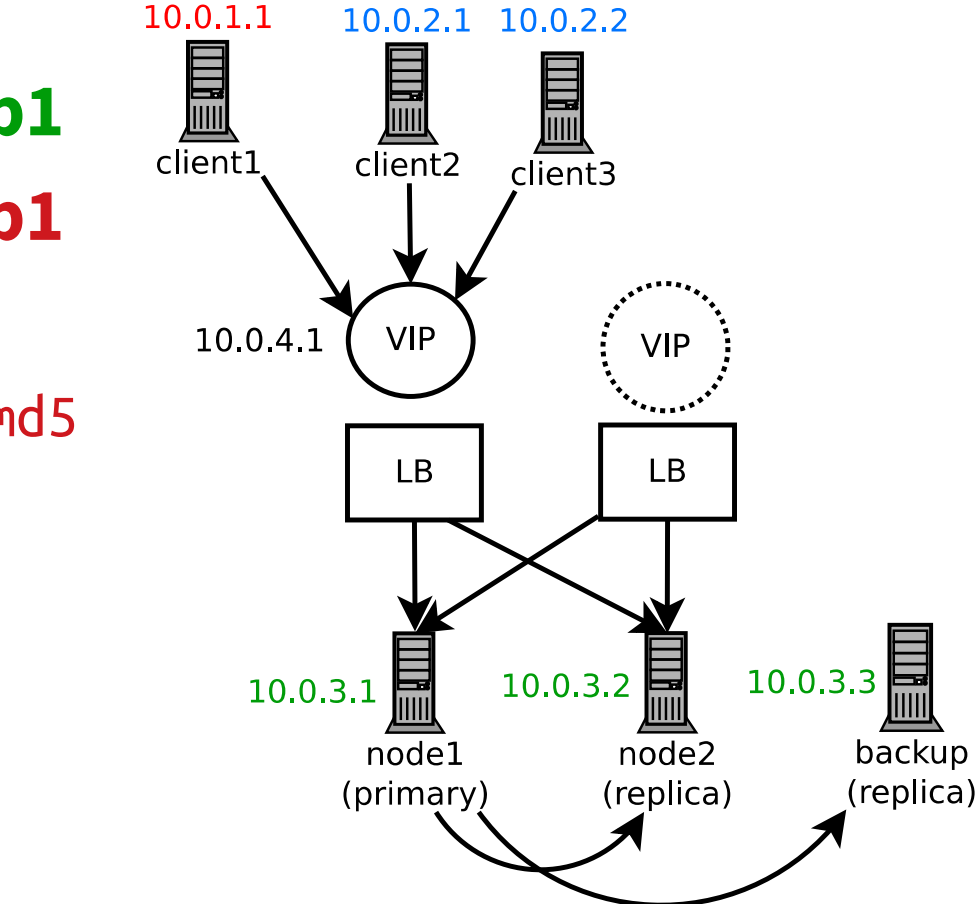

►**client1** → database **app1** ►**client2** & **3** → database **app1**

hostssl app1 app1 10.0.1.1 md5

20 Security Percona Live Online – October 21, 2020

**V** OVHcloud

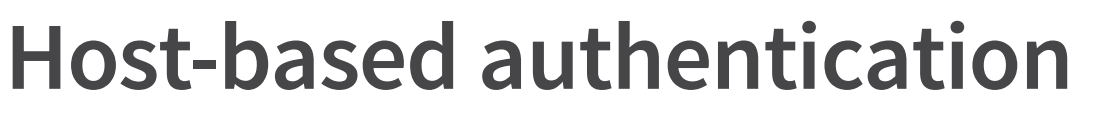

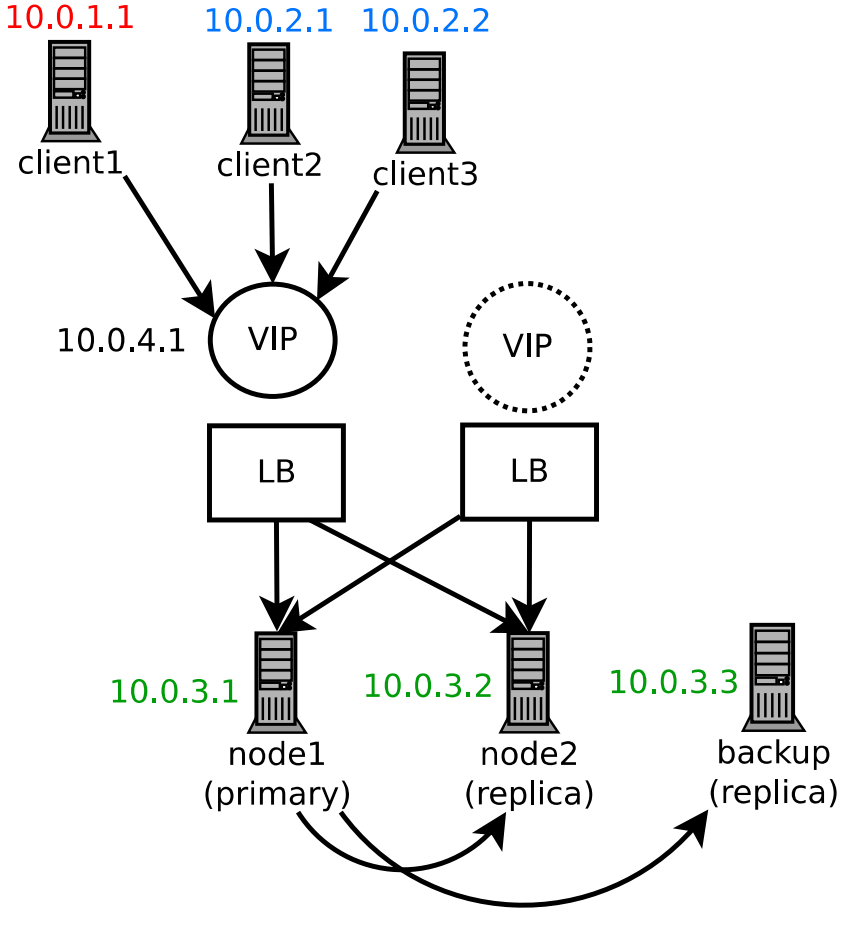

►**client1** → database **app1** ►**client2** & **3** → database **app1**

hostssl app1 app1 10.0.1.1 md5 hostssl app1 app1 10.0.3.1 md5 hostssl app1 app1 10.0.3.2 md5

- ►**client1** → database **app1**  $client1$ ►**client2** & **3** → database **app1**
	- hostssl app1 app1 10.0.1.1 md5 hostssl app1 app1 10.0.3.1 md5 hostssl app1 app1 10.0.3.2 md5

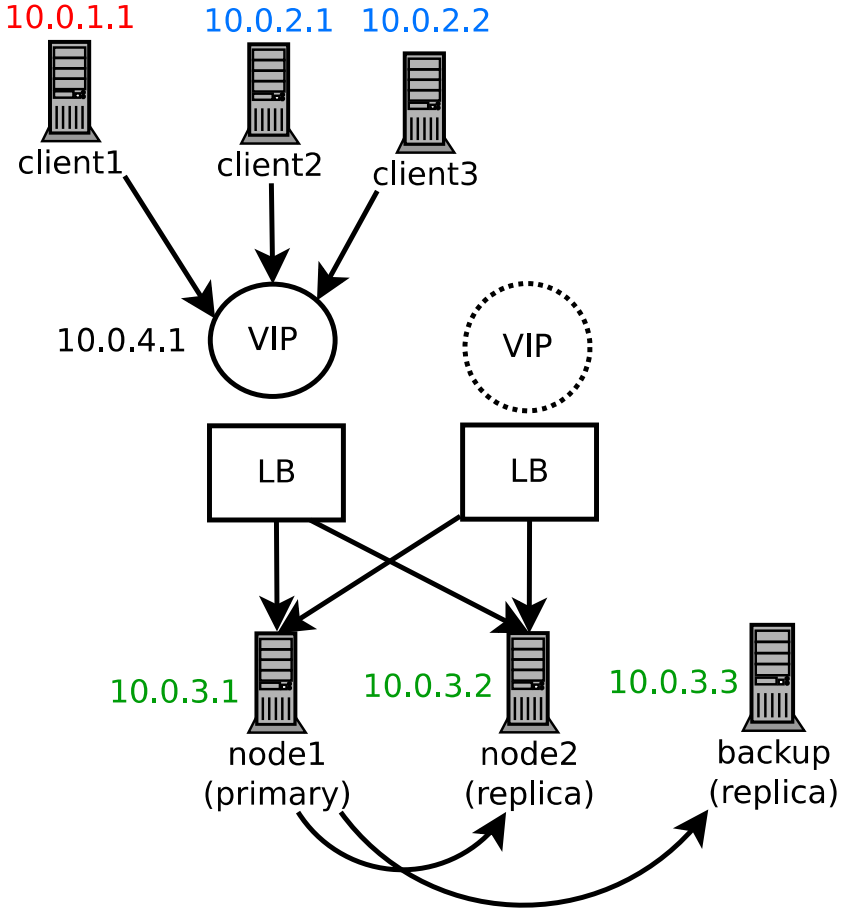

►**client1** → database **app1** ►**client2** & **3** → database **app1**

hostssl app1 app1 10.0.1.1 md5 hostssl app1 app1 10.0.3.1 md5 hostssl app1 app1 10.0.3.2 md5

►**client2** steal **app1** credentials

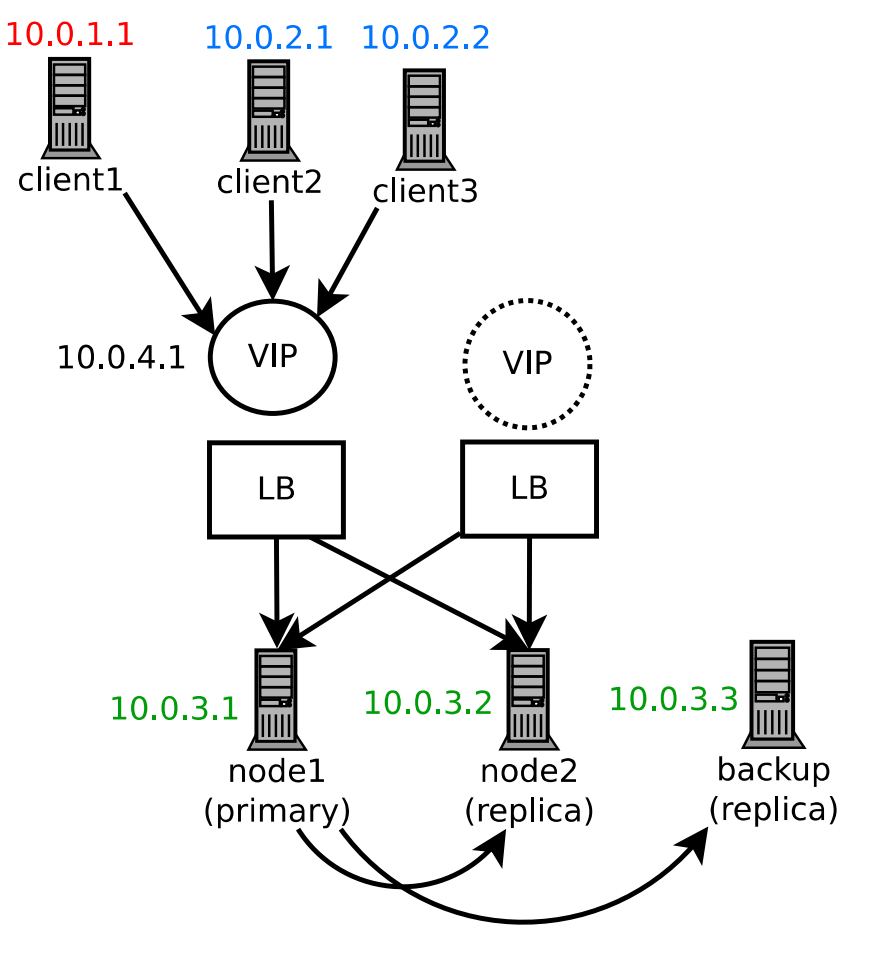

►**client1** → database **app1** ►**client2** & **3** → database **app1**

hostssl app1 app1 10.0.1.1 md5 hostssl app1 app1 10.0.3.1 md5 hostssl app1 app1 10.0.3.2 md5

►**client2** steal **app1** credentials

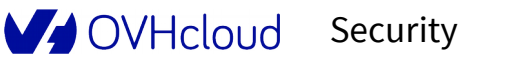

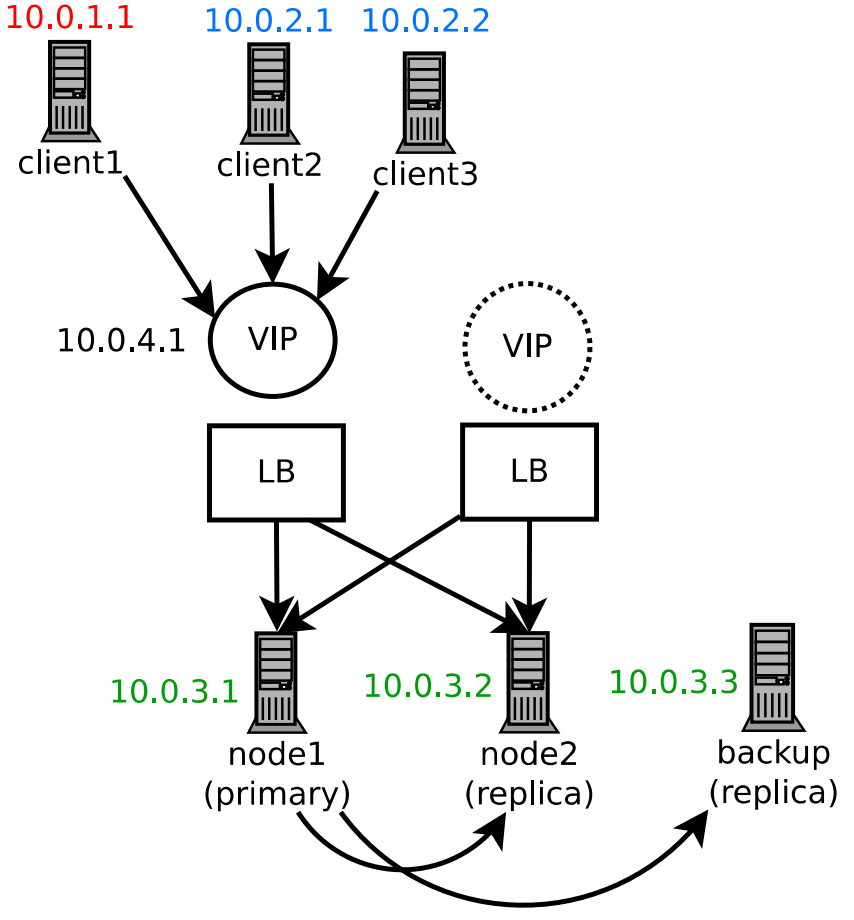

# **Traceability**

Percona Live Online October 21, 2020

V OVHcloud

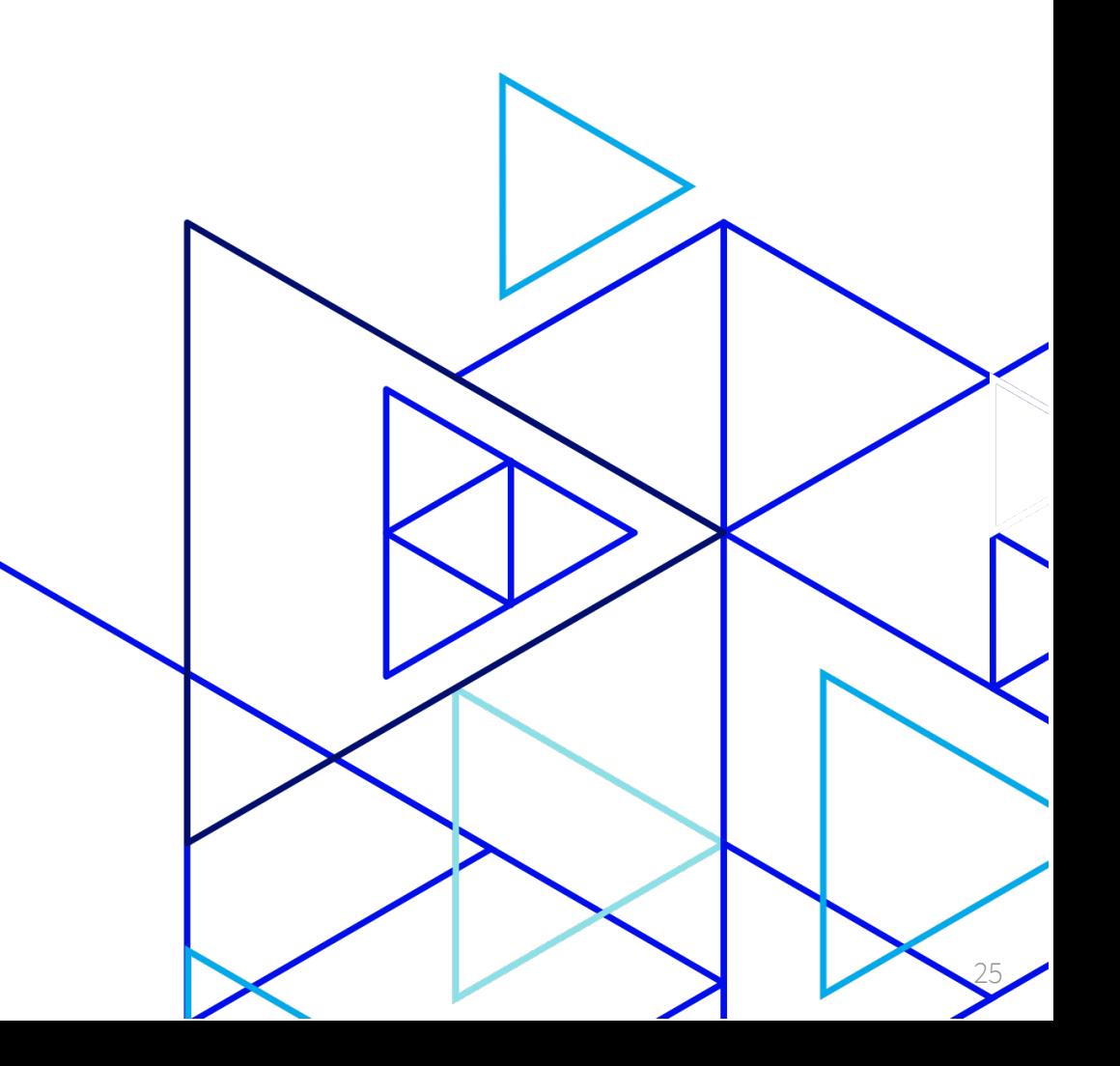

- ►Who
- ►What
- ►Where
- ►When
- ►Why

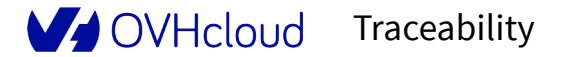

►Who ►What ►Where ►When

#### **Five Ws** (information gathering)

►Why

- $\rightarrow$  Who  $\rightarrow$  user identification
- ►What
- ►Where
- ►When
- ►Why

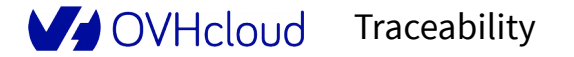

 $\rightarrow$  Who  $\rightarrow$  user identification

- ►What
- ►Where
- ►When
- ►Why

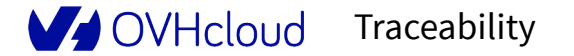

- $\rightarrow$  Who  $\rightarrow$  user identification
- $\rightarrow$  What  $\rightarrow$  type of event, content
- ►Where
- ►When
- ►Why

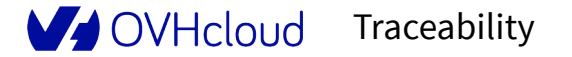

- $\rightarrow$  Who  $\rightarrow$  user identification
- $\rightarrow$  What  $\rightarrow$  type of event, content
- ►Where
- ►When
- ►Why

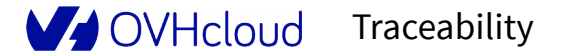

- $\blacktriangleright$  Who  $\rightarrow$  user identification
- $\rightarrow$  What  $\rightarrow$  type of event, content
- $\rightarrow$  Where  $\rightarrow$  event location and origin
- ►When
- ►Why

- $\blacktriangleright$  Who  $\rightarrow$  user identification
- $\rightarrow$  What  $\rightarrow$  type of event, content
- $\rightarrow$  Where  $\rightarrow$  event location and origin
- ►When
- ►Why

- $\blacktriangleright$  Who  $\rightarrow$  user identification
- $\rightarrow$  What  $\rightarrow$  type of event, content
- $\rightarrow$  Where  $\rightarrow$  event location and origin
- $\rightarrow$  When  $\rightarrow$  date and time
- ►Why

- $\blacktriangleright$  Who  $\rightarrow$  user identification
- $\rightarrow$  What  $\rightarrow$  type of event, content
- $\rightarrow$  Where  $\rightarrow$  event location and origin
- $\blacktriangleright$  When  $\rightarrow$  date and time
- ►Why

- $\rightarrow$  Who  $\rightarrow$  user identification
- $\rightarrow$  What  $\rightarrow$  type of event, content
- $\rightarrow$  Where  $\rightarrow$  event location and origin
- $\blacktriangleright$  When  $\rightarrow$  date and time
- $\rightarrow$  Why  $\rightarrow$  deduced by previous questions

- $\rightarrow$  Who  $\rightarrow$  user identification
- $\rightarrow$  What  $\rightarrow$  type of event, content
- $\rightarrow$  Where  $\rightarrow$  event location and origin
- $\blacktriangleright$  When  $\rightarrow$  date and time
- $\rightarrow$  Why  $\rightarrow$  deduced by previous questions

#### **Audit – Connections**

- $\blacktriangleright$  log connections = 1
- ►Real client is hidden

2020-09-08 14:04:19 UTC [3868]: [2-1] db=x,user=client1,app=[unknown],client=10.0.3.1\* LOG: connection authorized: user=client1 database=x SSL enabled (protocol=TLSv1.2, cipher=ECDHE-RSA-AES256-GCM-SHA384, compression=off)

#### \*load balancer IP address

Traceability Percona Live Online – October 21, 2020

#### **Audit – Disconnections**

 $\rho$ log disconnections = 1

►Real client is hidden

OVHcloud

2020-09-08 14:04:19 UTC [3868]: [3-1] db=x,user=client1,app=real\_application,client=10.0.3.1\* LOG: disconnection: session time: 0:00:00.022 user=client1 database= $x$  host= $10.0.3.1*$  port=59514

#### \*load balancer IP address

#### **Audit – DDL**

►Data Definition Language (CREATE, ALTER, DROP, ...)

►log\_statement = 'ddl'

►Real client is hidden

#### 2020-09-08 15:21:35 UTC [30554]: [1-1] db=x,user=client1,app=psql,client=10.0.3.1\* LOG: statement: alter role jriou with password 'cleartext' ;

\*load balancer IP address

#### **Audit – Slow queries**

 $\blacktriangleright$ log min duration statement = 1000 (1s) ►Real client is hidden

2020-09-07 22:15:12 UTC [13715]: [1-1] db=x,user=client1,app=real\_application,client=10.0.3.1\* LOG: duration: 1629.788 ms execute <unnamed>: SELECT \* FROM …

#### \*load balancer IP address

# **PostgreSQL solutions**

Percona Live Online October 21, 2020

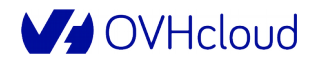

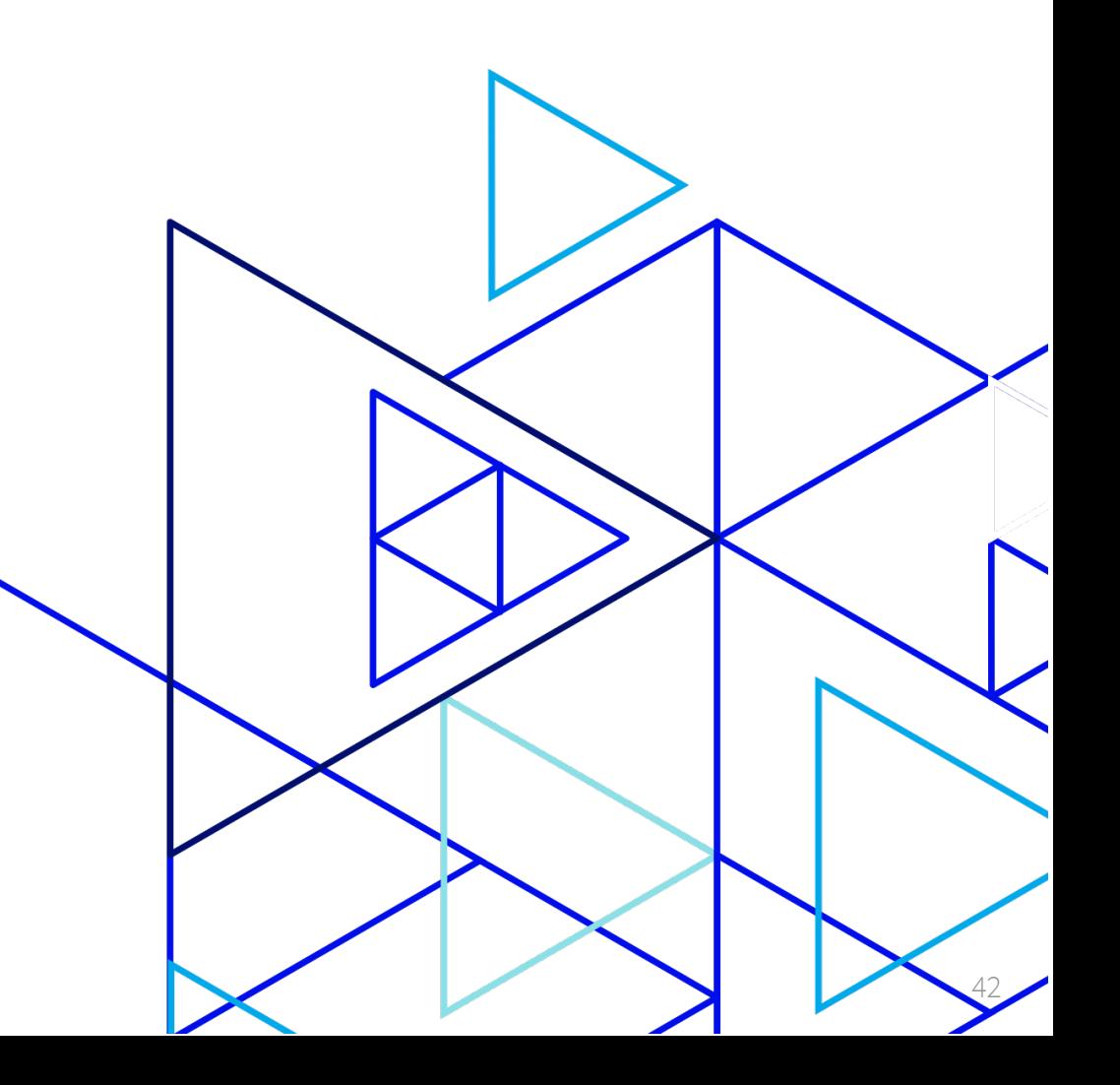

# **Application name**

- ►Arbitrary string set by client at connection
- $\blacktriangleright$  set application name =  $'10.0.1.1'$ ;
- ► Logging problem solved
- ►Not compatible with pg\_hba.conf rules

## **Application name at OVHcloud**

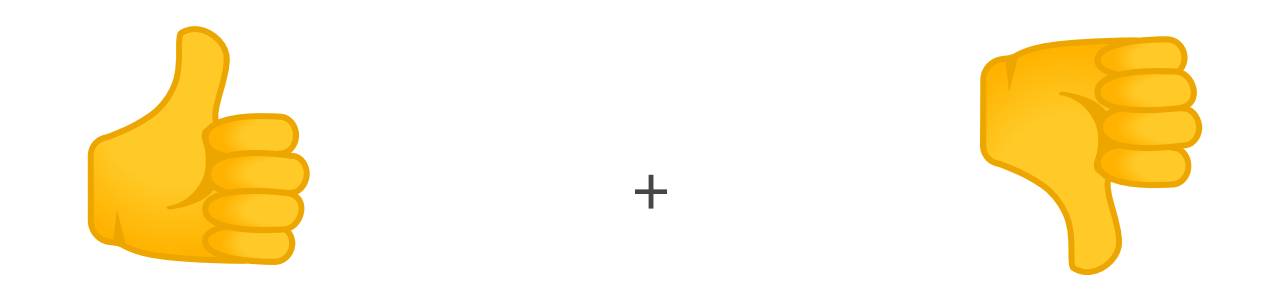

#### ►Used in containerized environments ►Cannot be used for security

Credits https://github.com/googlefonts/noto-emoji/blob/master/svg/emoji\_u1f44d.svg https://github.com/googlefonts/noto-emoji/blob/master/svg/emoji\_u1f44e.svg

**MA OVHcloud** 

44 PostgreSQL solutions Percona Live Online – October 21, 2020

# **PgBouncer**

- ►Lightweight connection pooler for PostgreSQL
- ►application\_name\_add\_host = 1
- ►Compatible with pg\_hba.conf rules

## **PgBouncer at OVHcloud**

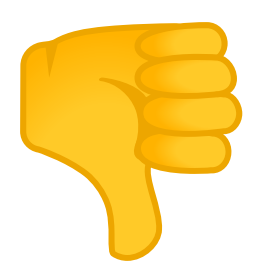

#### ►Database side connection pooling not required ►Unidentified random connection errors

# **Generic solutions**

47

Percona Live Online October 21, 2020

V OVHcloud

# **Proxy Protocol**

- ►Proposed by HAProxy
- ►Protocol solution
- ►Same idea as X-Forwarded-For HTTP header
- $\blacktriangleright$  Text (v1) and binary (v2) formats
- ►IPv4 and IPv6 supported
- ► Both ends must support it

# **Proxy Protocol**

- ►Supported by plenty of products
	- Load balancers  $\rightarrow$  HAProxy
	- Web servers  $\rightarrow$  Apache HTTPD, nginx, gunicorn, varnish
	- Mail servers  $\rightarrow$  postfix, dovecot, exim

# **Proxy Protocol**

- ►Supported by other DBMS
	- Percona Server
	- MariaDB, MaxScale
- ► But not by PostgreSQL
	- Suggestion on pgsql-hackers  $\rightarrow$  <https://bit.ly/2GGBqTP>
	- Contribution to PgBouncer → <https://bit.ly/35lMfVS>

## **Proxy Protocol at OVHcloud**

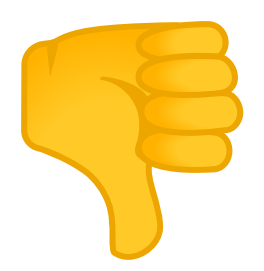

#### ►Not yet implemented ►Hard to contribute

## **Transparent proxy**

- ► HAProxy can spoof client IP address
	- kernel
	- HAProxy configuration
	- iptables
	- ip rule/route

## **Transparent proxy – kernel**

►CONFIG\_NETFILTER\_XT\_TARGET\_TPROXY=y ►net.ipv4.ip\_nonlocal\_bind=1

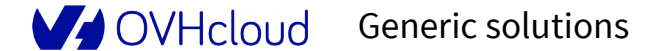

# **Transparent proxy – HAProxy**

- ►TPROXY compilation option
	- Enabled when TARGET is linux26 or linux2628
- ►Run as root
- ►source 0.0.0.0:5432 usesrc client
- ►Client IP and port are used now

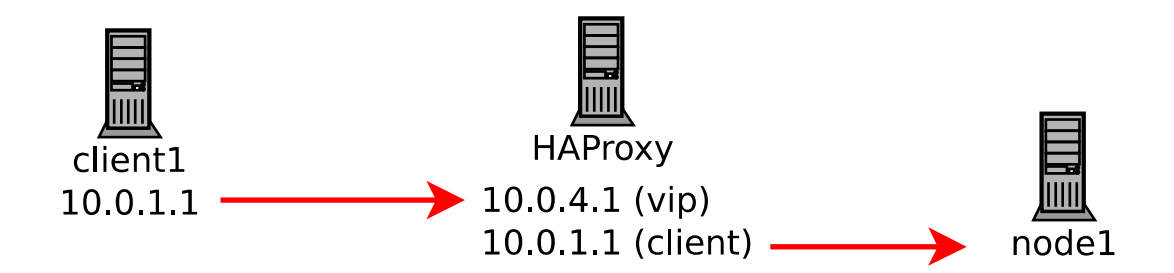

#### **Transparent proxy – Reverse route**

►Asymmetric routing doesn't work

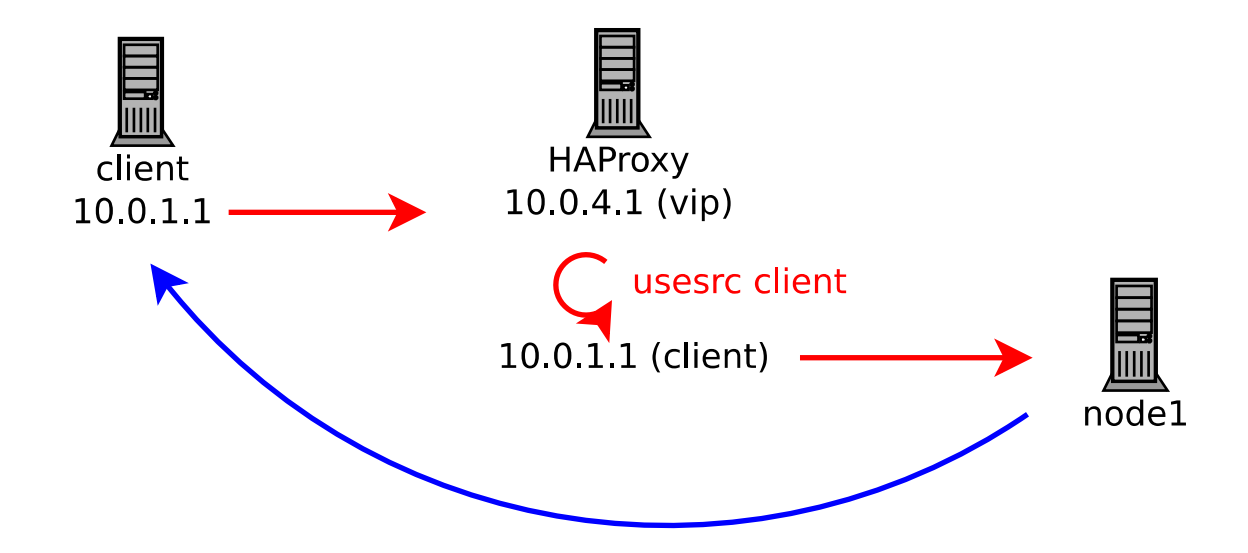

#### **Transparent proxy – HAProxy**

► Send traffic to a second IP address on nodes

server node1 10.0.3.4:5432 [...]

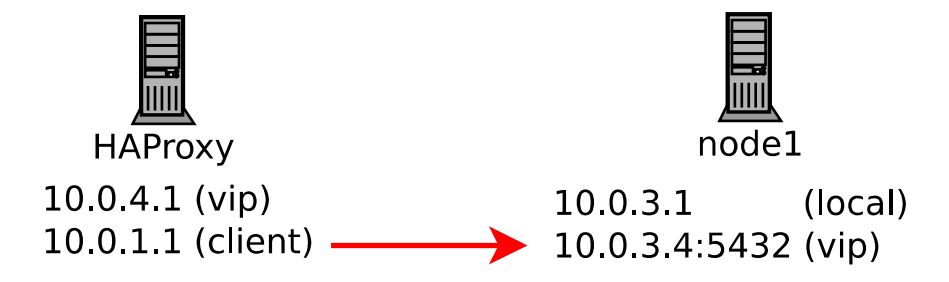

**MA OVHcloud** 

56 Generic solutions Percona Live Online – October 21, 2020

## **Transparent proxy – iptables**

►On nodes, mark outgoing PostgreSQL traffic

#### iptables -A OUTPUT -p tcp -s 10.0.3.4 --sport 5432 -j MARK --set-mark 1

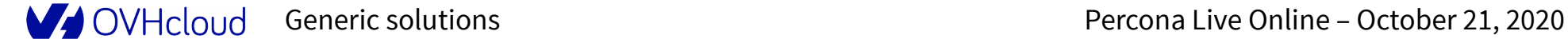

## **Transparent proxy – ip rule/route**

►Add a rule to define routing table for mark

ip rule add fwmark 1 lookup postgres

►And route to the service VIP

ip route add default via 10.0.4.1 dev eth0 table postgres

**MA** OVHeloud

58 Generic solutions Percona Live Online – October 21, 2020

#### **Transparent proxy**

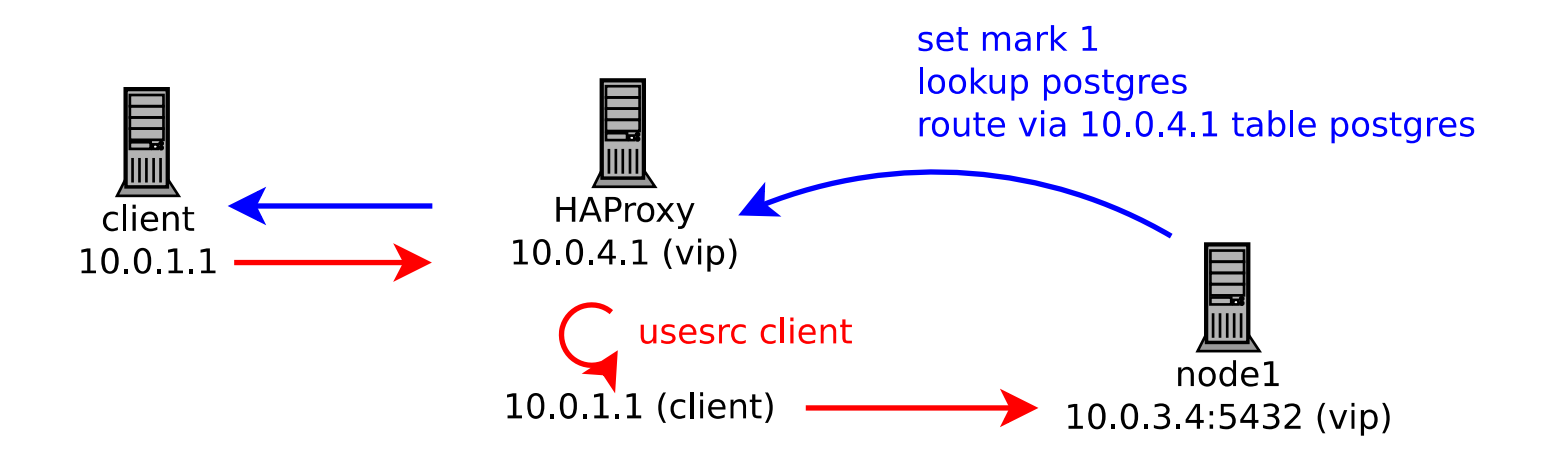

V OVHcloud

Generic solutions **Percona Live Online – October 21, 2020** 

## **Transparent proxy at OVHcloud**

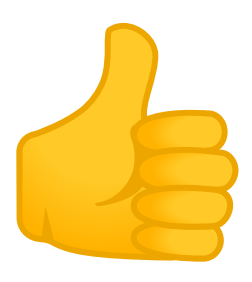

- ► Runs on production since 2 years
- ►DBMS independent
- ►Hard to operate for DBAs

# **Conclusion**

Percona Live Online October 21, 2020

V OVHcloud

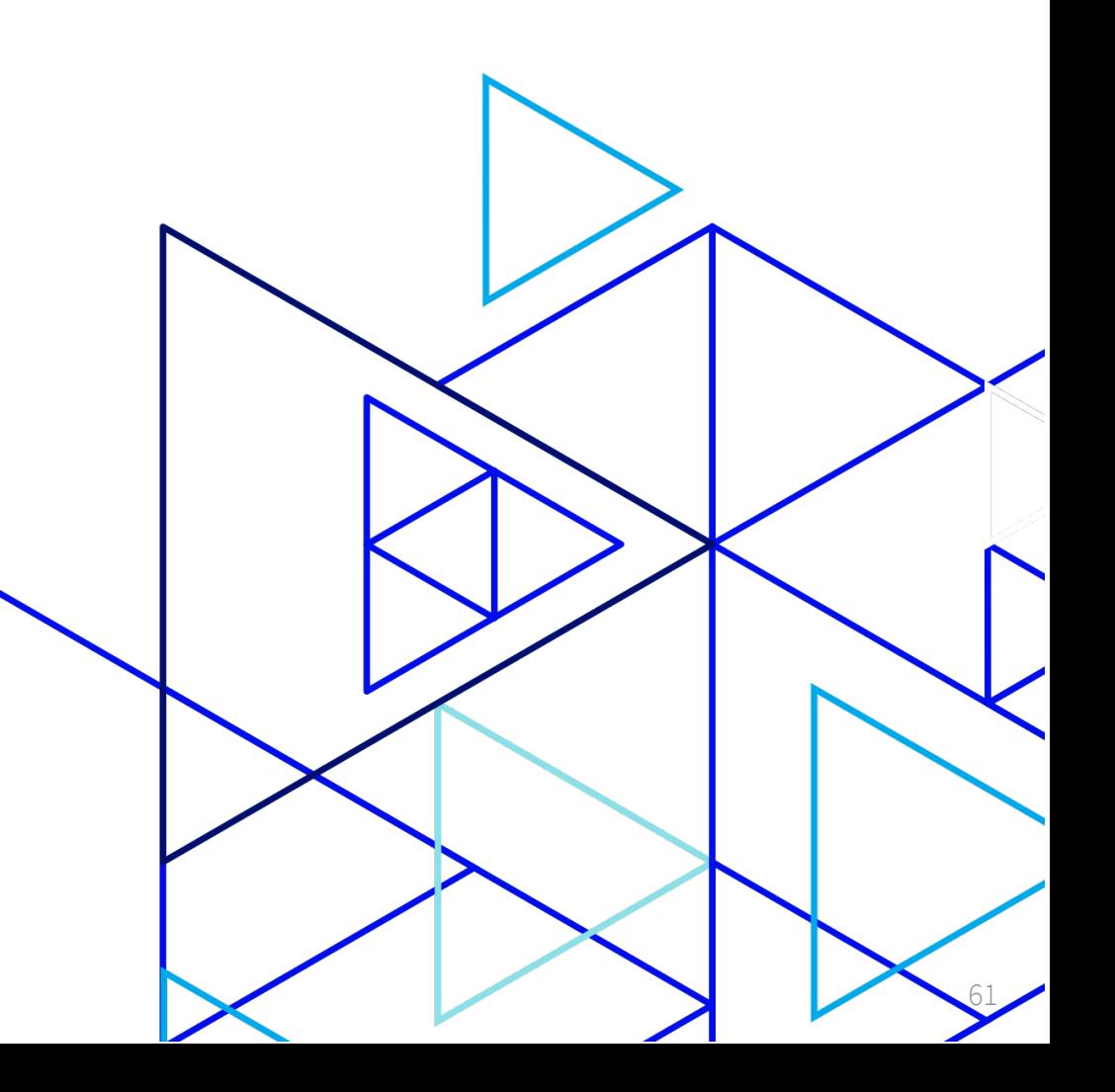

# **Conclusion**

- ►Distributed systems can be secure and traceable
- ► PgBouncer is great for pooling
- ► Transparent HAProxy is hacky
- ►Proxy Protocol support for PostgreSQL would be nice

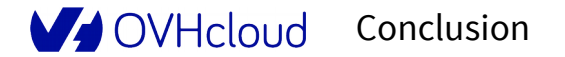

# OVHcloud

# **Thank you**

确

W

ġ

TP-